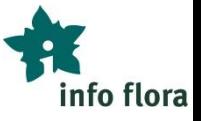

**Manuale**

## Utilizzo delle liste di specie in FlorApp per la mia Missione inventario

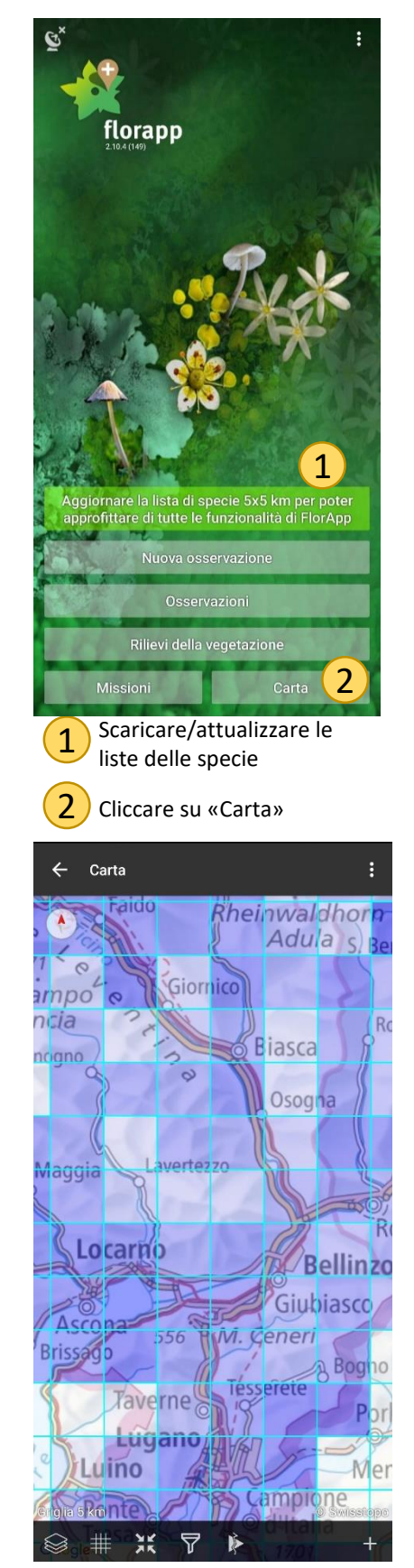

5) Ingrandire la carta

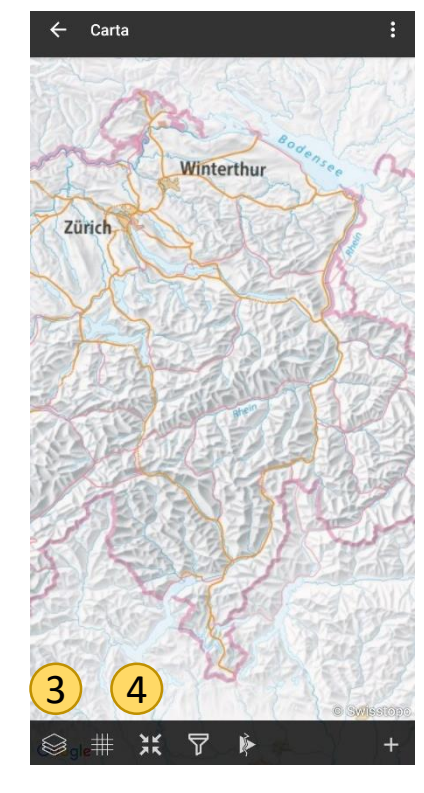

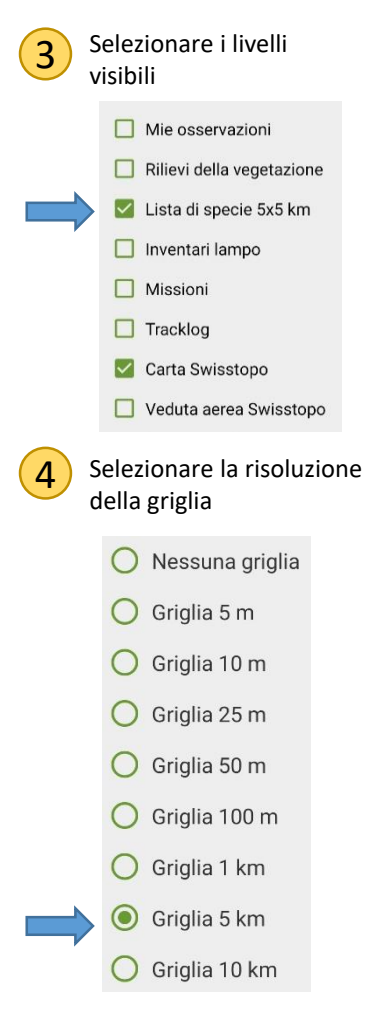

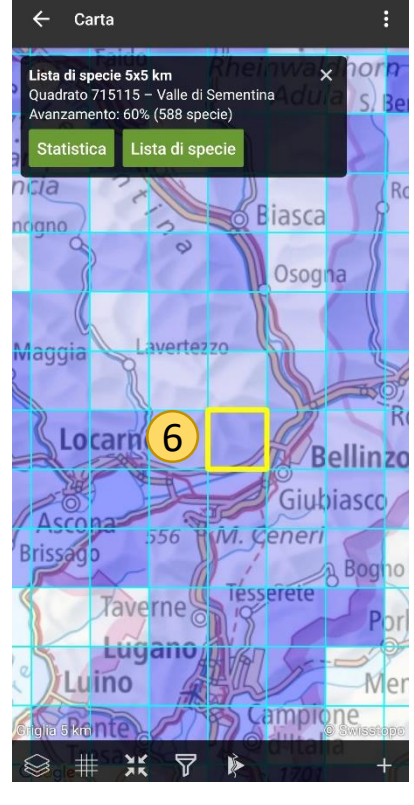

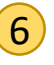

Cliccare sul quadrato 6 Cliccare sul<br>desiderato

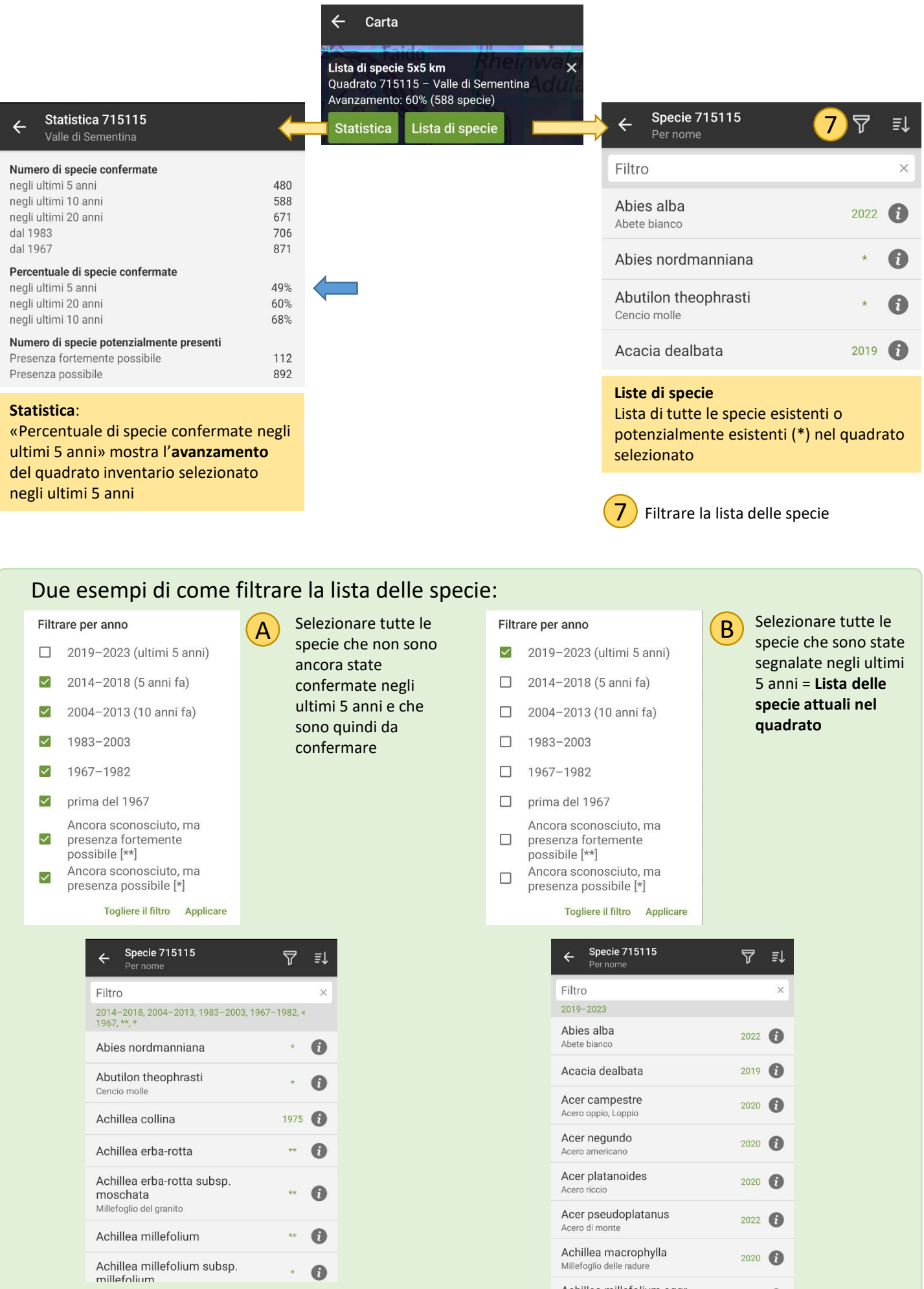

 $\label{eq:K} \mathbf{A} = \mathbf{I}_\mathrm{S} \left( \mathbf{H} \right) = \mathbf{I}_\mathrm{S} \left( \mathbf{H} \right) + \mathbf{I}_\mathrm{S} \left( \mathbf{H} \right) \left( \mathbf{H} \right) + \mathbf{I}_\mathrm{S} \left( \mathbf{H} \right) \left( \mathbf{H} \right)$